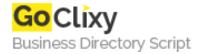

## Search and Replace in Flash.

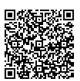

Address {value\_address}

Contact Person{value\_contact\_person}Mobile Number{value\_mobile\_number}

**Email** {value\_email}

Flash doesn't provide a built in function to search and replace text, this tutorial explains how you may write your own using very simple code.

For more details, please visit https://scripts.goclixy.com/search-and-replace-in-flash-32653